## Download Photoshop For Windows P30download ##HOT##

Installing and cracking Adobe Photoshop is fairly easy. First, you will need to download the software from the Adobe website. After the download is complete, run the installation file. After the installation is complete, open the folder that was created by the installation. You will find a file named Adobe Photoshop.exe. Open that file and run it. You should now have Adobe Photoshop on your computer. You can now crack it. First, you'll need to find a crack file for the software. If you can't find one, you can go to the Adobe support page and ask for the serial number and the crack files for the software. If you can't find the serial number, you can look for the software on the Internet. If you find the software, you can download the crack files and install them in the same way that you installed the software. The crack will automatically enable the full version of the software. Once you've cracked it, you can use the software as much as you want.

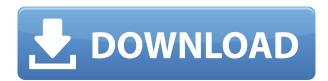

Photoshop offers a variety of tools for casual and professional users, and more than any other, these tools made the program popular. Adobe Photoshop is absolutely one of the best photo editing tools for photographers. Using the tools in Photoshop is easy, but learning how to use Photoshop can be tricky first. If you happen to be new to this program, start using trial version to learn the ropes and Adobe's tutorial is a good place to start with. After enough time is spent on how to use Photoshop, it becomes easier to use. The interface in which they project is very user friendly. The tools are not only easy to use, but Photoshop is very intuitive and the controls provide you with flexibility that you search the world for. Like with the current products, elements like Smart Sharpen and weird undo/redo options should all be available in Photoshop CC. However, the speed of the program has been cranked up to the next level, meaning that Photoshop can now do a whole lot of stuff in much faster. It will have applications on RAWs in the very near future. The program can work with RAWs in three ways. It can do RAW conversion manually, but this is not the fastest method. It can be done via Adobe Camera Raw or Darkroom. It can also do the conversion auto with Adobe Lightroom. The last method is the fastest, but it has the bad habit of introducing some unwanted tonal clipping (especially with this version) and sharpening artifacts. All the ways mentioned above can be adjusted as needed, but manual conversions or the renaming of Photoshop files only applies to previous versions. In order to edit a RAW file, we need to have Photoshop update its technology. In addition, it supports a new version of the DNG file format. DNG is a version of RAW that is being used by Adobe and other manufacturers. Not all RAW shooters use this standard since they have their own formats that are not compatible with DNG. This new version of Adobe software allows for quick and

easy integration with Adobe Camera Raw and Adobe Lightroom. It is a totally simple process that you will be able to do with minimal effort. We also add the latest features to our workflow. Now we can do minor edits like cropping with pushing sliders from 0 to 100%. With this version, you can edit the substance, structure, and style of the image with the Security & Protection panel.

## Adobe Photoshop 2022 () Hack Product Key WIN + MAC X64 2023

Photoshop is a well known image editing software. Photoshop can be used for improving the look of digital images. It can also be used to create web content such as web albums, galleries and backgrounds. When creating web content some common uses for Photoshop include:

- **Adding photos**: A photo can be moved and re-positioned on an image. This tool can be used to create an image with well placed images. A good example of an image placed on the page well is the image of a company logo that looks professional and modern, while still maintaining an attention-getting style.
- Adding text: Making text visible on an image and placing it where you want.

As we know that there are many types of software in the market for editing the images and videos. In the present market, the software is using all over in the market. However, nowadays, Photoshop is a preferred editing software. This software has the capability to create amazing images with its full features. This software is not only used for editing the images using the plugins. Photoshop is a popular software with several other features. Most of them are used for editing the images. This is the reason most of the user are using Photoshop in their work. Sometimes we can't imagining our image without adding any effects on the image. There are some advanced features in the product. It's also used for creating the photos. People are using this software to design the various themes and images and so on. e3d0a04c9c

## Download Adobe Photoshop 2022 ()With Key For Windows x32/64 2022

You can download a standalone installer from the Photoshop page on Adobe Labs. The update is available for both Windows and Mac OS X. The first version of Photoshop Creative Cloud is slated to arrive later this month on March 27. In the meantime, check out our original first impressions of Photoshop Elements 15 below, including comments about tablet and mobile device support, multitouch controls in Elements, and the new document sharing feature in the beta. Parallels to realworld objects are one way to identify a Photoshop element. But the rest of the process is often a matter of taste, and no algorithm can tell you what a given photo looks like with the right colors, or, for that matter, how that look feels. In truth, we don't need a magic winch in the sky to tell us if a piece of art of a piece of art is a *good* painting or a *bad* painting. We get that the guy on the canvas has great taste. Adobe Photoshop has a broad and easy interface that helps amateur users to learn the program at an easy pace. It has popular features such as adjustment layers, selections, channel adjustments, transforming content, cropping, rotating an image, and so on. You can also add transitions to Photoshop to make it appear cool as well as provide lots of control over the movie frame. The main thing that attracts a lot of people towards Photoshop is its powerful photo editing tools. You can edit any section of the photo by extending the editing tools in varying ways. You can crop, resize, rotate, filter or adjust color tones etc. The good thing about Photoshop is that it makes it easy to zoom into the image and focus on a particular portion of the image.

download photoshop 32 bit for windows 7 adobe photoshop 7.0 download reviews for windows 8 download adobe camera raw 9.1.1 (photoshop cs6) for windows download photoshop express for windows 7 download photoshop express for windows 7 free download photoshop editor for windows 7 download photoshop for windows 8 download photoshop for windows 7 download photoshop for windows 8.1 download photoshop design free

Photoshop has been harnessing copious computing power since the launch of the first Photoshop versions. That workhorse includes the Lightroom plug-in, which evolved into the company's new Lightroom CC app. With more power, that means more features and features that are easier to use, especially for photographers. You get full support for Raw files from your recent Lightroom library -even previews -- and new editing tools that let you make selections from any part of your image. New in Photoshop CC: There's a powerful new Improve image mode that makes it easy to fix the most common problems in just a single, Quick Edit session. You can select just the problems you want to fix, including straightening and adding borders to crops or removing objects from images. Photoshop now automatically creates the new "Pixel Aspect Ratio" setting for your camera/photo app, matched to the newly available Camera Color Profile settings. "So, when you select a Pixel Aspect Setting, Photoshop CC automatically creates the correct Pixel Aspect Ratio selection based on your camera Apple Color profile. You can now use this Pixel Aspect Ratio setting to control the way your photos are displayed in the built-in Photos app on your iPhone or iPad, or in the iPhoto app. The ability to edit images virtually anywhere via the browser, reuse, and collaborative collaborative editing - a workforce ready for any project comes in the newest version of Photoshop. With Share for Review, an easy-to-use collaboration tool, Photoshop can bring a team into the creative process without leaving the software. With Share for Review, teams can instantly share their editing efforts in real time and easily collaborate on projects, across devices and operating systems. It leverages

the unique capabilities of Photoshop and its joint support with the web-based browser to bring new flexibility with early-stage project collaboration. With the new mode, web designers, Photoshop users and web editors alike can work on regular image files on a desktop installation of Photoshop and bring content seamlessly into the workflow. In addition, because the user, getting involved at any point in project, can access the new editing experience either locally or remotely.

Intelligent Document Mode is an AI-powered feature that can analyze a photo and makes text or objects appear as their own layer in the image. It can also track the subjects eye direction, detecting the object and text she's looking at. This can then change the image's background from blue to white, and text on the image to bolder and more legible. Intelligent Document Mode is included in Photoshop CC 2017, and can be found in Filters > Adjustments Layers > Optimize Document. The web version of Photoshop can be installed on 2 different operating systems, including Windows and Mac OS. In case that you want to download the original image, choose "Applications > Photoshop CC 2017.app". The easiest way to find the download is to find "Photoshop" in the "Applications" folder and save the Photoshop download file as Photoshop.dmg. The Photoshop CC 2017 download file will have a size of about 500MB. Photoshop CC has more than a dozen powerful selection tools and masks. When you use the Select, Mask and Selection command, you select all the contents of the picture or selection. If you're not familiar with the various selection tools, try out the Pen Tool first. This tool is what you use to create and edit select areas. You simply draw a freehand or follow an existing edge and place a selection around the area. Like the desktop version of the software, the web version of Photoshop has 20 Filters, organized into Adjustment, Pen, Blur, and Repair Filters. It also has some useful tools such as the Refine Edge tool, Spot Healing Brushes, and Color Replacement. You can find all of the Photoshop CC 2017 features in the Filters tool panel.

https://zeno.fm/radio/geometry-dash-2-11-ingame-mod-menu-macosx https://zeno.fm/radio/robomongo-download-for-windows-7-32bit-12 https://zeno.fm/radio/reason-10-license-key https://zeno.fm/radio/sony-test-disc-yeds-18 https://zeno.fm/radio/gta-san-andreas-windows-7-32-bit-13

In addition to partnering with leading streaming services, Adobe will bring the world one step closer to cinema by offering Premiere Pro users great workflow functionality to match their workflow with a new "Transcode for Share" feature that enables guick delivery of content for online streaming and video-on-demand platforms. As part of a beta program, allowing access to the new workflow, users will see the inclusion of "Transcode for Share" - a step in the editing process where your content will be delivered as an HEVC (High Efficiency Video Coding) file suitable for consumption across all major online platforms. The clip can then be included in any project (document, image, etc.) within the same "Platform Version" as the original. People with no technical skills can learn professional photo editing in Photoshop with assured success. Depending on your visual presentation, you may need to spend hours on figure out how to create geometry in Photoshop. It is highly recommended that you take time to understand the tools in detail. Software is not a replacement for Photoshop, but rather a complement. A great designer will also keep an eye on the eye-popping features that have been released in the latest versions of Photoshop and use them as a means towards better results in future works. If you are someone who can read well, you'll find it easy to learn Photoshop pretty quickly. The first thing you'll learn is how to make basic adjustments to your images. After that, the remaining pages are divided into sections to help you get a better understanding of the various tools, and buttons and settings that may be referred to throughout the book. The book also uses

illustrations in various formats, plus it has an in-depth glossary of terms to help you understand the meaning of all the technical terms and terms that may not be familiar to you.

https://manufactur3dmag.com/wp-content/uploads/2023/01/glores.pdf

https://www.place-corner.com/adobe-photoshop-cc-2019-version-20-activation-code-patch-with-serial -key-for-mac-and-windows-last-release-2023/

 $\underline{http://adomemorial.com/wp-content/uploads/Adobe-Photoshop-2021-Download-For-Windows-10-64-B} \underline{it-TOP.pdf}$ 

https://go2flyfishing.com/wp-content/uploads/filigeor.pdf

https://mondetectiveimmobilier.com/2023/01/02/download-free-photoshop-cc-2018-product-key-full-activation-code-with-keygen-x32-64-2022/

https://astrofiz.ro/wp-content/uploads/2023/01/Photoshop-2022-Version-231-Download-With-Registration-Code-updAte-2023.pdf

 $\underline{https://dorisclothing.com/wp\text{-}content/uploads/2023/01/Adobe\_Photoshop\_Highly\_Compressed\_Free\_Download\_LINK.pdf}$ 

https://thecluelesscoffee.com/wp-content/uploads/2023/01/emafra.pdf

 $\underline{https://cefcredit.com/download-adobe-photoshop-2021-version-22-5-lifetime-activation-code-with-registration-code-2023/}$ 

https://myequipmentfunder.com/wp-content/uploads/2023/01/nelwpea.pdf

http://abshirin.ir/wp-content/uploads/charev.pdf

 $\underline{http://mysleep and dreams.com/wp-content/uploads/2023/01/Adobe-Photoshop-Styles-Free-Download-2021-REPACK.pdf}$ 

 $\frac{https://65s172.p3cdn1.secureserver.net/wp-content/uploads/2023/01/fernjan.pdf?time=1672644989}{https://revitiq.com/wp-content/uploads/2023/01/livimar.pdf}$ 

 $\underline{https://ayusya.in/download-free-adobe-photoshop-2022-version-23-2-keygen-keygen-win-mac-lifetime-release-2022/$ 

 $\underline{http://www.jobverliebt.de/wp-content/uploads/Adobe-Photoshop-For-Windows-7-Download-Free-Fixe}\\ \underline{d.pdf}$ 

https://nochill.tv/wp-content/uploads/2023/01/Photoshop\_Download\_License\_Key\_Cracked\_Windows\_2023.pdf

 $\underline{https://www.answerwatcher.com/wp-content/uploads/2023/01/Adobe-Photoshop-Cc-2015-Highly-Compressed-Free-Download-EXCLUSIVE.pdf}$ 

 $\frac{https://medlifecareer.com/wp-content/uploads/2023/01/Photoshop-Elements-9-Downloaden-HOT.pdf}{https://kuchawi.com/wp-content/uploads/2023/01/Photoshop_2021_With_Activation_Code_License_Keyen_WinMac_X64_2023.pdf}$ 

 $\frac{https://ozqd77.n3cdn1.secureserver.net/wp-content/uploads/2023/01/Download-free-Photoshop-EXpress-Crack-PCWindows-2023.pdf?time=1672644233$ 

 $\underline{http://masterarena-league.com/wp-content/uploads/2023/01/Photoshop-2018-Download-For-Windows} \\ \underline{-8-NEW.pdf}$ 

https://bonnethotelsurabaya.com/wp-content/uploads/jeslava.pdf

https://teenmemorywall.com/download-free-adobe-photoshop-2020-crack-win-mac-latest-version-202

 $\frac{https://instafede.com/adobe-photoshop-cs6-installer-free-download-full-version-for-windows-7-repack}{/}$ 

https://autko.nl/2023/01/how-to-download-photoshop-cs3-crack-fixed/

https://pianoetrade.com/wp-content/uploads/2023/01/freire.pdf

https://vaveyan.com/download-photoshop-2022-with-license-code-keygen-for-windows-64-bits-2022/

https://almaz.ro/wp-content/uploads/2023/01/lagubev.pdf

 $\frac{http://amlakzamanzadeh.com/wp-content/uploads/2023/01/Photoshop-EXpress-Activation-Key-Windows-1011-64-Bits-New-2023.pdf}{}$ 

https://www.corsisj2000.it/photoshop-7-0-free-download-laptop-hot/

http://www.smallbiznessblues.com/dispersion-brush-download-photoshop-install/

 $\underline{https://kulturbon.de/wp\text{-}content/uploads/2023/01/Adobe\text{-}Photoshop\text{-}Cs3\text{-}Master\text{-}Collection\text{-}Keygen\text{-}Fr}}\\ \underline{ee\text{-}Download\text{-}LINK.pdf}$ 

https://worldpronet.site/wp-content/uploads/2023/01/fabmal.pdf

https://www.ocacp.com/wp-content/uploads/2023/01/Download-Adobe-Photoshop-CS5-Full-Version-6 4-Bits-2022.pdf

https://edebiseyler.com/wp-content/uploads/2023/01/panani.pdf

https://post-property.com/property/square-brush-download-photoshop-work.html

https://crazy.ro/photoshop-2021-version-22-2-full-product-key-2022/

 $\underline{https://www.netcolf.it/wp-content/uploads/2023/01/Photoshop-CS4-Download-With-License-Key-Activation-Key-For-Windows-64-Bits-New-2022.pdf}$ 

As the name suggests, Adobe Photoshop is a raster image editor that allows you to edit and combine individual or multiple images. But the main difference between this software and standard image editing software is the fact that Photoshop contains many added features that can be adjusted by advanced users. These features include the ability to modify multiple layered images, interact with single and multiple images at once, use smart objects, have multiple pantone colours, use content aware intelligent fill, and other features. Adobe Photoshop is a very popular and easy to use software that supports any image editing in the world. The Photoshop Cc software has a lot of features like Auto Smart object, Duplicate page, Background removal, picture wrapping, etc. Adobe Photoshop darkroom is the most commonly used image editing tool in the world. It is capable of editing and combining various types of images in the world. Moreover, it has some amazing features to improve images like: removing background, working with color, masking, and more. Adobe Photoshop is the best photo editing software that gives you the ability to crop, resize, rotate, paste, blend, add effects, select layers, solid colour, airbrush, create mask, convert between formats, spot heal, changes format and many more that you can use. Adobe Photoshop is the best software for the photo editing. The features of Adobe Creative Suite 5.0 software are: object selection, remove background, merge layers, lock/unlock layer, crop, rotate, merge layers, clone stamp, fill pixels, pick colours, filter, remove parts, paint with brush tool, adjust, sharpen, cropping, filter, use mask, bright, create mask, layer, selection, paste special, sort layers, de-select layers, use auto filter and many, other features. It also contains many useful features like changing or editing the photo size, change the contrast level, the brightness level, etc.